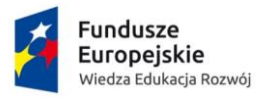

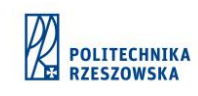

Unia Europejska Europejski Fundusz Społeczny

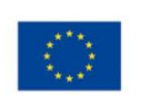

## **Szkolenie z zakresu: MS Project – efektywne narzędzie do zarządzania projektami**

Szkolenie zostało przeprowadzone dn. 10-12 maja 2018 r. (3 dni szkoleniowe) dla grupy 40 studentów pierwszego roku studiów stacjonarnych II stopnia, kierunek elektronika i telekomunikacja.

Szkolenie odbyło się w ośrodku szkoleniowym Hotelu Vestina w Wiśle, ul. Malinka 35, (http://www.hotel-vestina.pl/).

Organizatorem szkolenia była firma SGP – TRAINING & CONSULTING z Częstochowy.

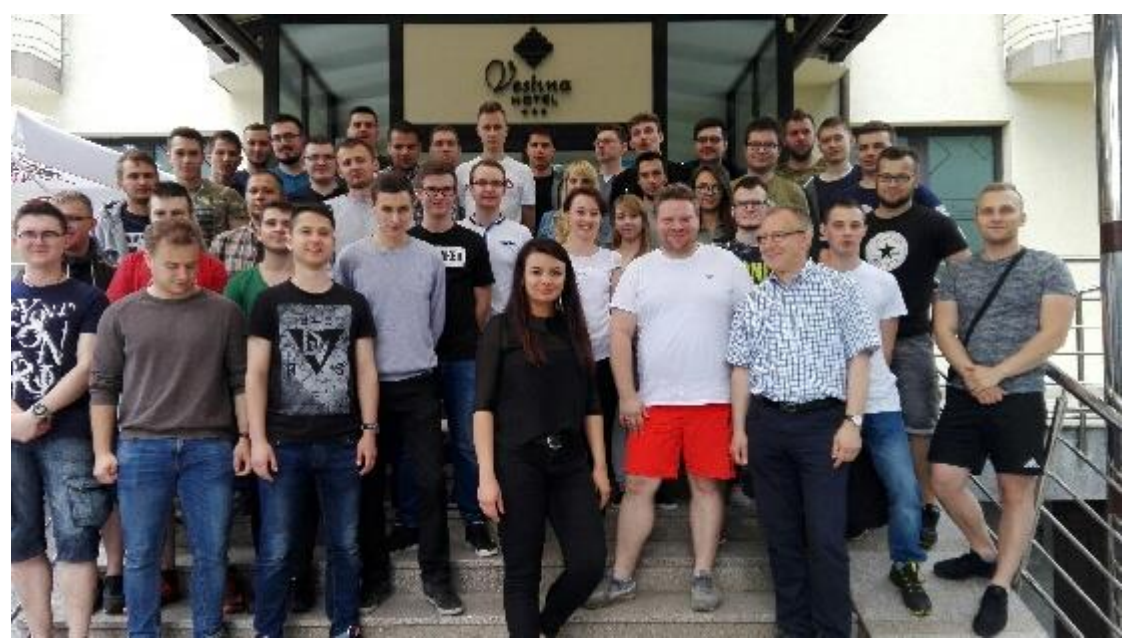

For. A. Gaik

Szkolenie zostało przeprowadzone w formie warsztatów komputerowych, podczas których studenci aktywnie pracowali z oprogramowaniem MS Project 2016.

Plan szkolenia obejmował:

Dzień I

- I. Teoria i zasady zarządzania projektami z MS Project.
- 1. Czym jest projekt, środowisko projektu, cykl życia projektu
- 2. Charakterystyka etapu inicjacji projektu
- 3. Zarządzanie zakresem projektu, zarządzanie zmianą
- 4. Opracowanie struktury podziału prac (WBS SPP), SOW a WBS
- 5. Szacowanie kosztów projektu
- 6. Sieć logiczna, ścieżki krytyczne, wykres Gantt' a
- 7. Szacowanie pracochłonności zadań histogramy
- 8. Zasoby w projekcie ich rola i alokacja
- 9. Dokumenty (dane) wejściowe do MS Project
- 10. Zarządzanie ryzykiem

*Elektronika dla branży automotive*

Projekt współfinansowany ze środków Unii Europejskiej w ramach Europejskiego Funduszu Społecznego

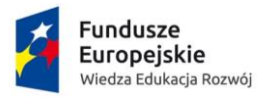

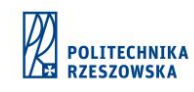

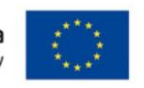

- 11. Kontrola realizacji projektu. Wskaźniki zaawansowania prac, wartość wypracowana
- 12. Zakończenie projektu

## Dzień II

Warsztaty

- 1. Interfejs użytkownika w Microsoft Project
- 2. Tworzenie planu projektu kalendarz projektu podział przedsięwzięcia na zadania struktura hierarchiczna zadań wprowadzanie zależności między zadaniami zadania sumaryczne zadania cykliczne ograniczenia sztywne i elastyczne zadań kamienie milowe (punkty krytyczne)
- 3. Tworzenie i zarządzanie listą zasobów rodzaje zasobów w MS Project, tworzenie zasobów tworzenie kalendarza zasobu przydzielanie zasobu do zadań przydzielanie dodatkowych zasobów do zadania rozwiązywanie konfliktów równanie pracy
- 4. Zarządzanie projektem w fazie wykonywania zapisywanie projektu bazowego informacje sumaryczne o projekcie analiza odchyleń, wprowadzanie zmian analiza ścieżki krytycznej raporty współpraca z innymi programami

## Dzień III

Studium przypadku, dostosowanie MS Project do specyficznych potrzeb konkretnego przedsięwzięcia, forma: case study, warsztaty komputerowe, dyskusja moderowana.

Po zakończeniu szkolenia studenci zostali poddani egzaminowi sprawdzającemu oraz otrzymali stosowny certyfikat potwierdzających znajomość tematyki szkolenia.